## SAP ABAP table GRFNPARNAMET {Parameter Name Description}

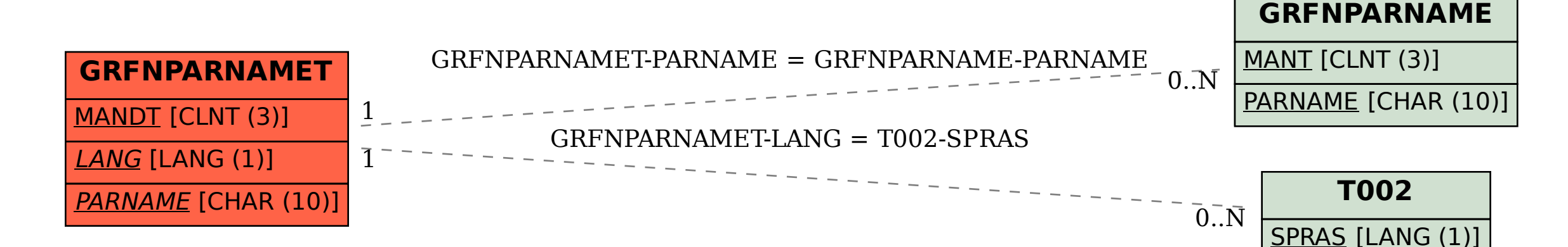